# **Summa Job Pickup**

## **Description**

This app give you a function to quicker upload jobs to Switch from the Summa job folder where the customer file resides. Instead of uploading a large PDF-file Summa will send a XML-file to the Switch submit point. After the submit point Summa Job Pickup will read the path to the file in the XML-file and copy the customer job file in to your Switch flow.

The metadata fields from the Submit point will be embedded as a dataset. The XML-file will also be added as a dataset to the job. Note that it is important that the dataset names are different between the submit point and the app.

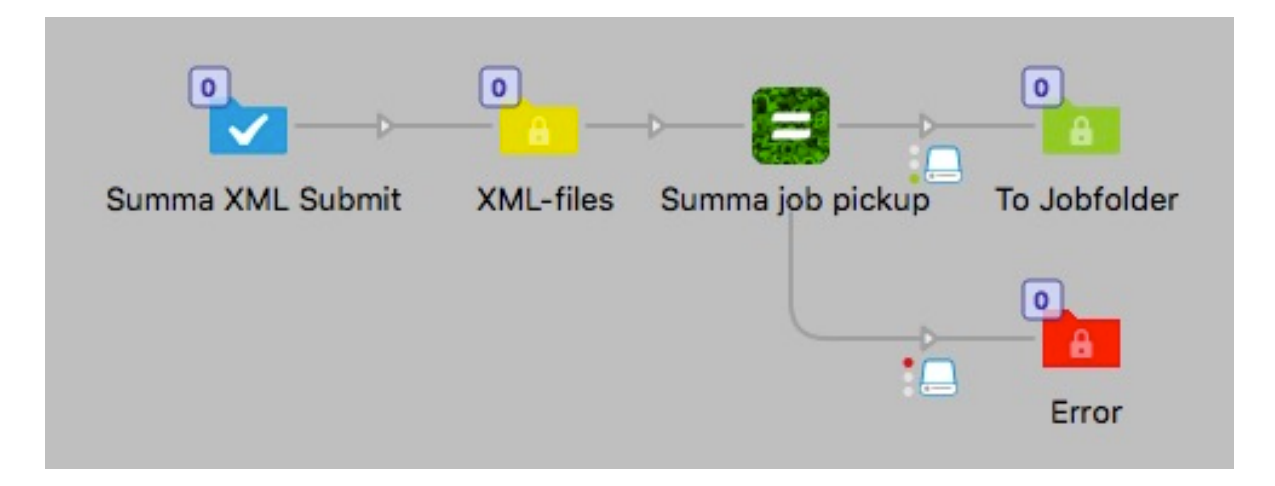

#### **Compatibility**

Switch 2018 update 1 and up. Windows or Mac OSX.

### **Compatibility third-party applications**

Connection to a Summa MIS is required for this app to work. The URL for the Summa system is needed together with account details. For information about Summa visit www.summa.se

## **Connections**

Summa job pickup has traffic light outgoing connection with Success and Error options. No settings are available for the outgoing connection.

### **Properties detailed info**

In the settings you have the connection details and login information and a few settings.

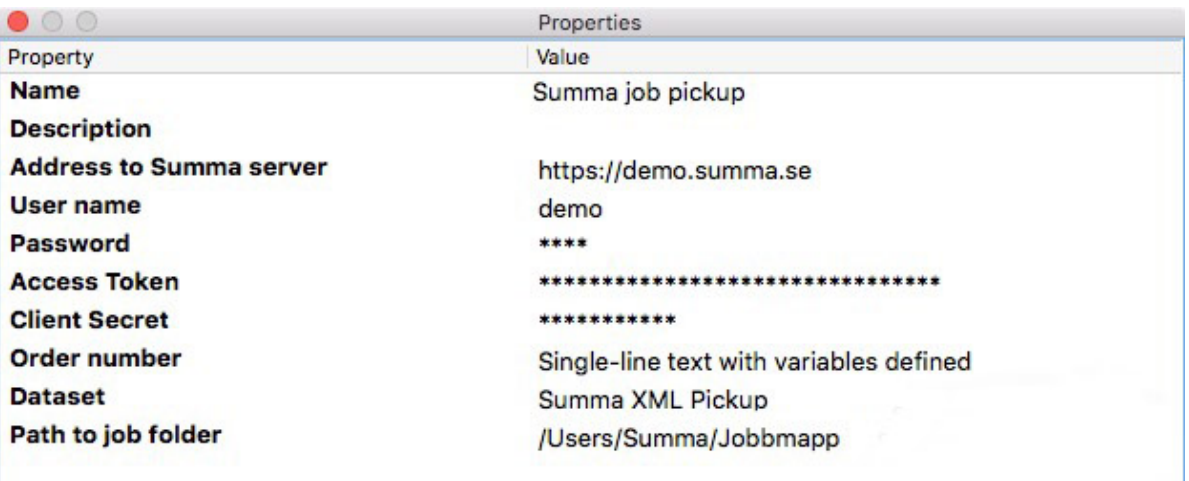

- Address to Summa server
	- o The URL to your Summa server, only use the domain name.
- User name
	- o Your user name to access the Summa server.
- Password
	- o Your account password.
- Access Token
	- o The Access Token code for the Summa connection.
- Client Secret
	- o The Client Secret code for the Summa connection.
- Order number
	- o The Summa OrderNo (ordernumber for the job in Summa).
- Dataset
	- o The dataset name for the XML-file metadata.
		- *Note that this dataset name must be different than the dataset name in the submit point. If not only the metadata from the XML file will be in the job dataset.*
- Path to job folder
	- $\circ$  This is the path to the Summa job folder root on your job server.

## **Version history**

Version 2 added job.Hierarchy to the variables. This let you pickup the jobs folder path to use in the Set Hierachy element for placing the job in the correct job folder.